**ΥΠΟΥΡΓΕΙΟ ΠΑΙΔΕΙΑΣ, ΕΡΕΥΝΑΣ ΚΑΙ ΘΡΗΣΚΕΥΜΑΤΩΝ**

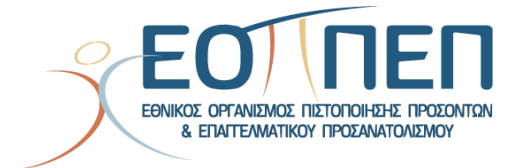

## **ΘΕΜΑΤΑ ΕΞΕΤΑΣΕΩΝ**

# **ΠΙΣΤΟΠΟΙΗΣΗΣ ΑΡΧΙΚΗΣ ΕΠΑΓΓΕΛΜΑΤΙΚΗΣ ΚΑΤΑΡΤΙΣΗΣ**

### **ΕΙΔΙΚΟΤΗΤΑΣ Ι.Ε.Κ.**

ΑΠΟΜΑΓΝΗΤΟΦΩΝΗΤΕΣ ΣΥΝΟΜΙΛΙΩΝ – ΠΡΑΚΤΙΚΩΝ (για άτομα με προβλήματα όρασης)

### **ΠΕΡΙΕΧΟΜΕΝΑ**

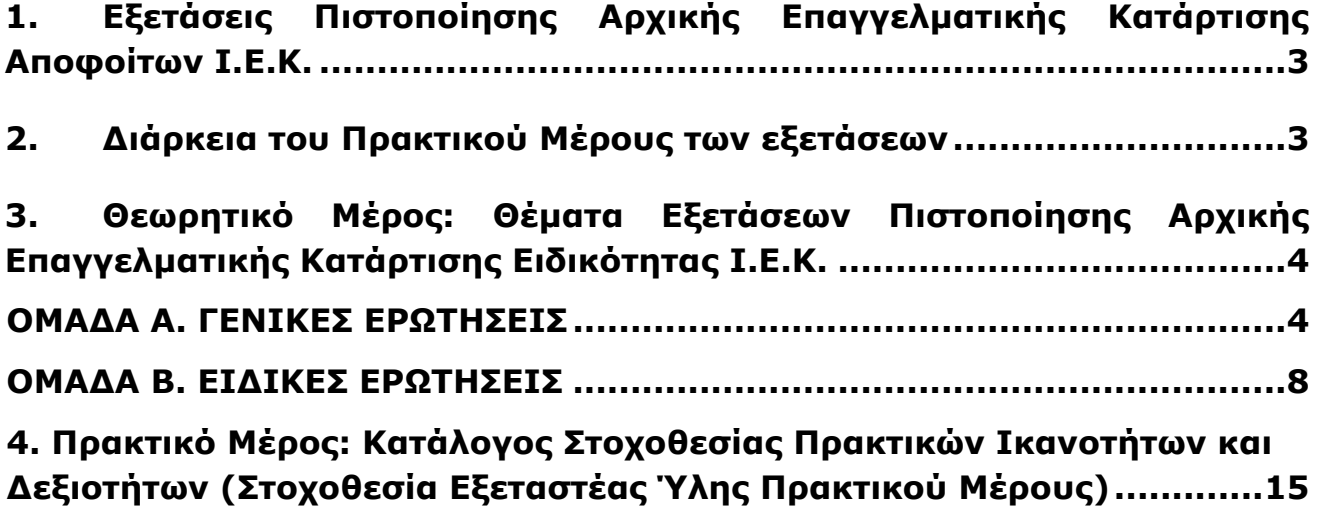

Σελίδα 2 από 18

### **1. Εξετάσεις Πιστοποίησης Αρχικής Επαγγελματικής Κατάρτισης Αποφοίτων Ι.Ε.Κ.**

<span id="page-2-0"></span>Οι εξετάσεις Πιστοποίησης Αρχικής Επαγγελματικής Κατάρτισης αποφοίτων Ινστιτούτων Επαγγελματικής Κατάρτισης (Ι.Ε.Κ.) της ειδικότητας «*ΑΠΟΜΑΓΝΗΤΟΦΩΝΗΤΕΣ ΣΥΝΟΜΙΛΙΩΝ – ΠΡΑΚΤΙΚΩΝ (για άτομα με προβλήματα όρασης)»* διεξάγονται σύμφωνα με τα οριζόμενα στις διατάξεις της αριθμ. **2944/2014 Κοινής Υπουργικής Απόφασης Οικονομικών και Παιδείας και Θρησκευμάτων (Φ.Ε.Κ. Β΄ 1098/2014),** όπως τροποιήθηκε και ισχύει, η οποία εκδόθηκε βάσει της διάταξης της παρ. 5, του άρθρου 25, του **Ν. 4186/2013 (Φ.Ε.Κ. Α΄ 193/2013),** όπως τροποποιήθηκε με τη διάταξη της παρ. 1, του άρθρου 11, του **Ν. 4229/ 2014 (Φ.Ε.Κ. Α΄ 8/2014)** και ισχύει.

### **2. Διάρκεια του Πρακτικού Μέρους των εξετάσεων**

<span id="page-2-1"></span>Η διάρκεια εξέτασης του Πρακτικού Μέρους των εξετάσεων Πιστοποίησης Αρχικής Επαγγελματικής Κατάρτισης αποφοίτων Ινστιτούτων Επαγγελματικής Κατάρτισης (Ι.Ε.Κ.) της ειδικότητας «*ΑΠΟΜΑΓΝΗΤΟΦΩΝΗΤΕΣ ΣΥΝΟΜΙΛΙΩΝ – ΠΡΑΚΤΙΚΩΝ (για άτομα με προβλήματα όρασης)*» καθορίζεται σε **τρεις (3) ώρες**.

<span id="page-3-0"></span>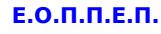

# **3. Θεωρητικό Μέρος: Θέματα Εξετάσεων Πιστοποίησης Αρχικής Επαγγελματικής Κατάρτισης Ειδικότητας Ι.Ε.Κ.**

### **ΟΜΑΔΑ Α. ΓΕΝΙΚΕΣ ΕΡΩΤΗΣΕΙΣ**

<span id="page-3-1"></span>1. Συμπληρώστε τις προτάσεις με τα ρήματα που δίνονται στην παρένθεση Use

Simple Present – Present Progressive – contrasted (θα δοθεί κείμενο)

- 2. Να σχηματίσετε πέντε (5) προτάσεις στην προστακτική.
- 3. Συμπληρώστε τις παρακάτω προτάσεις με τα παράγωγα των λέξεων στη λίστα που ακολουθεί. (θα δοθεί κείμενο)
- 4. Να μεταφέρετε τις παρακάτω προτάσεις σε παρελθόν και μέλλον κάνοντας αλλαγές όπου χρειάζεται. (θα δοθεί υλικό)
- 5. Να μεταφράσετε το παρακάτω απόσπασμα στα Ελληνικά (θα δοθεί υλικό).
- 6. Α)Τι ονομάζουμε φθόγγο; Ποιοι είναι οι φθόγγοι της Ελληνικής Γλώσσας;
	- Β) Τι ονομάζουμε γράμματα και ποια είναι τα γράμματα της Ελληνικής Γλώσσας;
	- Γ) Ποια είναι η αντιστοιχία φθόγγων και γραμμάτων στην Ελληνική Γλώσσα;
- 7. Τι ονομάζουμε συλλαβή και πώς ονομάζονται οι λέξεις με βάση τον αριθμό των συλλαβών τους; Ποια η ονομασία των συλλαβών των λέξεων;
- 8. Ποια είναι η διαίρεση και η ονομασία των συμφώνων;
- 9. Ορθογραφία-Πρόθημα, Παραγωγικό μόρφημα, Γραμματική κατάληξη. Στο παρακάτω κείμενο να συμπληρώσετε τα κενά των λέξεων.
- 10. Ποιοι είναι οι κανόνες συλλαβισμού;
- 11. Ποιες λέξεις ονομάζονται εγκλιτικές και τι γνωρίζετε για τον τονισμό τους;
- 12. Τι γνωρίζετε για την απόστροφο, την υποδιαστολή τα διαλυτικά και το ενωτικό;
- 13. Τι ονομάζουμε σημεία στίξης, ποια είναι και τι γνωρίζετε για αυτά;
- 14. Ποια είναι τα πάθη φωνηέντων και τι γνωρίζετε για το καθένα από αυτά;
- 15. Τι γνωρίζετε για το τελικό ν;
- 16. Ποια είναι τα μέρη του λόγου; Ποια από αυτά είναι άκλιτα και ποια κλιτά;
- 17. Τι γνωρίζετε για το ρήμα και τη διάκριση των ρημάτων σε συζυγίες;
- 18. Τι ονομάζουμε χρόνο του ρήματος, ποιοι είναι οι χρόνοι και ποια η διάκρισή τους α) με βάση τη χρονική βαθμίδα και β) με βάση το ποιόν ενέργειας;
- 19. Ποιες οι βασικές κατηγορίες που διακρίνουμε το λογισμικό; Τι εννοούμε με τον όρο Λειτουργικό Σύστημα;
- 20. Να απαριθμήσετε σύγχρονα λειτουργικά συστήματα. Ποιες οι βασικές δυνατότητες ενός ΛΣ;
- 21. Από τι αποτελείται η κεντρική μονάδα ενός υπολογιστή;
- 22. Τι γνωρίζετε για την κύρια μνήμη και τι για τη δευτερεύουσα μνήμη του υπολογιστή;
- 23. Τι γνωρίζετε για τις μονάδες αποθήκευσης. Ποια είναι η μονάδα μέτρησης και τα πολλαπλάσια;

Σελίδα 4 από 18

- 24. Να αναφέρετε μονάδες μέτρησης χωρητικότητας και ταχύτητας της μνήμης και των δίσκων.
- 25. Ποια είδη διαμόρφωσης ενός σκληρού δίσκου γνωρίζετε και ποιο δίνει μεγαλύτερη ασφάλεια;
- 26. Τι χρειάζεται προκειμένου να κατασκευαστεί ένα στοιχειώδες σύστημα Η/Υ;
- 27. Να περιγράψετε τη λειτουργία των σαρωτών. Με ποιο τρόπο επιτυγχάνεται η μετατροπή των σαρωμένων εγγράφων σε επεξεργάσιμα κείμενα;
- 28. Ποιές κατηγορίες υπολογιστών γνωρίζετε;
- 29. Να απαριθμήσετε περιφερειακές συσκευές και να τις χαρακτηρίσετε ως προς την είσοδο και την έξοδο τους.
- 30. Περιγράψτε τον τρόπο λειτουργίας των οπτικών δίσκων (CD-DVD/ROM).
- 31. Ποια είδη εκτυπωτών γνωρίζετε; Περιγράψτε σύντομα τις αρχές λειτουργίας τους.
- 32. Ποιους τύπους οθόνης προσωπικών υπολογιστών γνωρίζετε; Περιγράψτε σύντομα τις αρχές λειτουργίας τους.
- 33. Ποιοι είναι οι κίνδυνοι που επιφέρει στην ασφάλεια ενός υπολογιστή η χρήση του διαδικτύου, και πώς μπορούμε να προστατεύσουμε τον υπολογιστή μας απ' αυτούς τους κινδύνους;
- 34. Ποιος είναι ο καλύτερος τρόπος να εμποδίσει ο Η/Υ να μολυνθεί με ιό και σε τι βοηθάει η συνεχής ενημέρωση των λογισμικών προστασίας από τους ιούς.
- 35. Τι περιλαμβάνει ένα πακέτο λογισμικού αυτοματισμού γραφείου;
- 36. Τι είναι βάση δεδομένων και τι ΣΔΒΔ. Ποια προγράμματα ΒΔ γνωρίζετε;
- 37. Να απαριθμήσετε προγράμματα επεξεργασίας κειμένου και πινάκων. Ποιές οι διαφορές τους;
- 38. Τι γνωρίζετε για το Ελεύθερο Λογισμικό / Λογισμικό Ανοικτού Κώδικα;
- 39. Να δώσετε τον ορισμό του διαδικτύου και να αναφέρετε τις τέσσερις (4) βασικές υπηρεσίες του διαδικτύου.
- 40. Τι είναι τα μέσα κοινωνικής δικτύωσης και ποια γνωρίζετε;
- 41. Τι γνωρίζετε για το ηλεκτρονικό ταχυδρομείο; Να αναφέρετε χώρους εφαρμογής.
- 42. Ακούστε το παρακάτω ηχητικό απόσπασμα και πληκτρολογήστε το κείμενο στον υπολογιστή.
- 43. Νομική ορολογία. Να αποδώσετε στην Αγγλική γλώσσα τους παρακάτω (Θα δοθεί υλικό).
- 44. Να σχηματίσετε πέντε (5) προτάσεις με τους νομικούς όρους που ακολουθούν (θα δοθεί υλικό).
- 45. Διαλέξτε τη σωστή απάντηση και συμπληρώστε τις προτάσεις που ακολουθούν (θα δοθεί υλικό).
- 46. Τι ονομάζουμε λεκτικά σύνολα και σε ποια μέρη μπορούμε να χωρίσουμε μια πρόταση με πυρήνες το όνομα και το ρήμα;
- 47. Ποιοι είναι οι όροι της Πρότασης και τι γνωρίζετε για αυτούς; Ποιες προτάσεις ονομάζουμε κύριες και ποιες δευτερεύουσες; Ποια είναι τα είδη των δευτερευουσών προτάσεων;
- 48. Τι ονομάζουμε δοκίμιο, ποια η δομή του και ποια τα βασικά χαρακτηριστικά του;
- 49. Τι ονομάζουμε αφήγηση; Τι γνωρίζετε για τον αφηγητή και τους αφηγηματικούς τρόπους;
- 50. Να χωρίσετε τις παρακάτω προτάσεις σε ονοματικό και ρηματικό μέρος (θα δοθεί υλικό).
- 51. Να μεταφέρετε το παρακάτω κείμενο από τον ευθύ στον πλάγιο λόγο. (θα δοθεί υλικό)
- 52. Ορθογραφία-Ομόφωνα. Να συμπληρώσετε τις παρακάτω προτάσεις επιλέγοντας τις σωστές λέξεις από αυτές που σας δίνονται. (θα δοθεί υλικό)
- 53. Στο παρακάτω κείμενο να εντοπίσετε τις συνδετικές λέξεις και να τις αντικαταστήσετε με άλλες, χωρίς να αλλάζει το νόημά του. (θα δοθεί υλικό)

- 54. Στο παρακάτω αφήγημα τι είδους αφηγητή έχουμε; Ποιοι αφηγηματικοί τρόποι χρησιμοποιούνται; (θα δοθεί υλικό)
- 55. Να δώσετε ορισμούς για τις έννοιες: πληροφορία, δεδομένα και επεξεργασία δεδομένων
- 56. Τι είναι υλικό ενός υπολογιστή και από τι αποτελείται;
- 57. Τι είναι το Ιντερνετ και τι το πρωτόκολλο επικοινωνίας TCP/IP;
- 58. Τι είναι η μνήμη Ram και Rom;
- 59. Τι είναι τα δίκτυα πληροφοριών και ποια η διαφορά μεταξύ τοπικού δικτύου και δικτύου ευρείας περιοχής;
- 60. Τι είναι Intranet, τι Extranet και ποια η διαφορά τους;
- 61. Τι γνωρίζεται για τους όρους Πελάτη- διακομιστή (client/server);
- 62. Ποιες είναι οι διαφορές μεταξύ διαδικτύου και παγκοσμιου ιστού;
- 63. Τι είναι το URL, δώστε παράδειγμα και εξηγείστε τα μέρη από τα οποία αποτελείται.
- 64. Ποιες χρήσεις εφαρμογών ηλεκτρονικών υπολογιστών μεγάλης κλίμακας γνωρίζεται;
- 65. Τι είναι το ηλεκτρονικό εμπόριο; Ποια τα πλεονεκτήμα και τα μειονεκτήματά του;
- 66. Τι είναι ιός σε ένα ηλεκτρονικό υπολογιστή και ποιες μπορείς να είναι επιδράσεις του;
- 67. Ποιοι είναι οι κυριότεροι τρόποι διάδοσης ιών στους ηλεκτρονικούς υπολογιστές;
- 68. Ποια είναι τα πλεοκτήματα από την χρήσης λογισμικού ανίχνευσης ιών;
- 69. Ποια μέτρα είναι απαραίτητα να πάρετε έτσι ώστε να μην υπάρχει διάδοση ιών στον ηλεκτρονικό υπολοιγιστή σας;
- 70. Τι γνωρίζεται για τον όρο της τηλεργασίας και ποια τα μειονεκτήματα και τα πλεονεκτήματα του;
- 71. Τι είναι αντίγραφα ασφαλείας (back up) και για ποιο λόγο είναι πολλές φορές απαραίτητη η δημιουργία τουs;
- 72. Τι είναι η ασφάλεια πληροφοριών και ποια τα οφέλη ενός οργανισμού που προνοεί για τους κινδύνους σχετικούς με την ασφάλεια;
- 73. Ποια η διαφορά λογισμικού περιορισμένης χρήσης (shareware) και ελέυθερο (freeware);
- 74. Από ποια μέρη αποτελείται μια διέυθυνση email και πως μπορούμε να την δημουργήσουμε;
- 75. Ποιοι τρόποι υπάρχουν για την προστασία των δεδομένων σας από μη εξουσιοδοτημένη πρόσβαση στους ηλεκτρονικού υπολογιστές;
- 76. Τι γνωρίζεται για τα πρωτόκολλα http και ftp;
- 77. Να δώσετε ορισμούς για τις έννοιες:πρόγραμμα και Ηλεκτρονικός Υπολογιστής
- 78. Να μεταφράσετε το παρακάτω απόσπασμα νομικού εγγράφου στα Ελληνικά (θα δοθεί υλικό).
- 79. Να μετατρέψετε τις ακόλουθες προτάσεις από ευθύ σε πλάγιο λόγο (θα δοθεί υλικό).
- 80. Συμπληρώστε τις παρακάτω προτάσεις με τα ρήματα στην παρένθεση κάνοντας τις απαραίτητες αλλαγές (θα δοθεί υλικό).
- 81. Διαβάστε το ακόλουθο άρθρο για την τεχνολογία και μεταφράστε την πρώτη παράγραφο στα Ελληνικά (θα δοθεί υλικό).
- 82. Παθητική φωνή. Διάλεξε τη σωστή απάντηση. (Δίδεται υλικό)
- 83. Ακούστε το παρακάτω ηχητικό απόσπασμα και πληκτρολογήστε το στον υπολογιστή.
- 84. Προθέσεις. Βάλε τη σωστή πρόθεση: at in on (Δίδεται υλικό)
- 85. Ορολογία υπολογιστών. Συμπληρώστε τις προτάσεις με τις λέξεις που λείπουν (θα δοθεί υλικό)
- 86. Διαβάστε την παράγραφο που ακολουθεί και απαντήστε τις ακόλουθες ερωτήσεις (θα δοθεί υλικό)

- 87. Διαβάστε το άρθρο που ακολουθεί και απαντήστε τις σχετικές ερωτήσεις ανάπτυξης(θα δοθεί υλικό)
- 88. Να μεταφράσετε το παρακάτω απόσπασμα στα Ελληνικά
- 89. Να αντιστοιχήσετε τους όρους της στήλης Α με εκείνους της στήλης (θα δοθεί θλικό)
- 90. Να μετατρέψετε τις παρακάτω προτάσεις από ευθύ σε πλάγιο λόγο κάνοντας τις απαραίτητες αλλαγές (θα δοθεί υλικό)
- 91. Διαβάστε το ιατρικό άρθρο που ακολουθεί και μεταφράστε το στα Ελληνικά (θα δοθεί κείμενο)
- 92. Να αντιστοιχίσετε τη στήλη α με τη στήλη β( θα δοθεί υλικό)
- 93. Ποια τα βασικά στοιχεία της εμφάνισης μια Εμπορικής επιστολής;
- 94. Να αποστείλετε ένα Ηλεκτρονικό μήνυμα μέσω Ηλεκτρονικού Ταχυδρομείου;
- 95. Να συντάξετε μια εξουσιοδότηση
- 96. Ποια στοιχεία καταχωρούμε στο πρακτικό μέρος μιας Πράξης;

#### ΑΠΟΜΑΓΝΗΤΟΦΩΝΗΤΕΣ ΣΥΝΟΜΙΛΙΩΝ – ΠΡΑΚΤΙΚΩΝ (για άτομα με προβλήματα όρασης)

### **ΟΜΑΔΑ Β. ΕΙΔΙΚΕΣ ΕΡΩΤΗΣΕΙΣ**

<span id="page-7-0"></span>Σελίδα 8 από 18 **1.** Να γράψετε στο σύστημα Braille το παρακάτω κείμενο και να εφαρμόσετε τους κεφαλαιοδείκτες (μονό ή διπλό κεφαλαιοδείκτη) (όπου απαιτείται θα δοθεί κείμενο). **2.** Να γράψετε στο σύστημα Braille το παρακάτω κείμενο (χρήση του κόμματος και της τελείας) (θα δοθεί συγκεκριμένο κείμενο) **3.** Να γράψετε στο σύστημα Braille το παρακάτω κείμενο (χρήση της άνω –κάτω τελείας) (θα δοθεί συγκεκριμένο κείμενο) **4.** Να γράψετε στο σύστημα Braille το παρακάτω κείμενο (χρήση του θαυμαστικού και των εισαγωγικών) (θα δοθεί συγκεκριμένο κείμενο) **5.** Να γράψετε στο σύστημα Braille το παρακάτω κείμενο, (χρήση της παρένθεσης και του ενωτικού) (θα δοθεί συγκεκριμένο κείμενο) **6.** Να γράψετε στο σύστημα Braille το παρακάτω κείμενο (χρήση της παύλας διαλόγου και του ερωτηματικού) (θα δοθεί συγκεκριμένο κείμενο) **7.** Να γράψετε το παρακάτω κείμενο κάνοντας χρήση του ενδείκτη μορφοποίησης, του αγγλοδείκτη και του κεφαλαιοδείκτη όπου απαιτείται (θα δοθεί συγκεκριμένο κείμενο) **8.** Επιλέγοντας την Εντολή PASTE σε έναν επεξεργαστή κειμένου: A) αποκόβουμε το τμήμα του κειμένου, Β) αντιγράφουμε το τμήμα του κειμένου που έχουμε επιλέξει, Γ) προσαρτάμε ένα τμήμα του κειμένου που έχουμε επιλέξει προς μετακίνηση ή προς αντιγραφή, Δ) αντιγράφουμε και προσαρτάμε ένα τμήμα του κειμένου που επιλέξαμε. Επιλέξτε την σωστή απάντηση. **9.** Σε έναν επεξεργαστή κειμένου το κείμενο ευθυγραμμίζεται αριστερά και δεξιά (στοιχίζεται), εάν επιλέξουμε την εντολή: Α) Centered, B) Right Γ) Justified Δ) Left. Επιλέξτε την σωστή απάνηση. **10.** Πώς μπορούμε να αλλάξουμε το Στυλ σε ένα έγγραφο WORD; **11.** Σε τι χρησιμεύει ο χάρακας (Ruler) σε έναν επεξεργαστή κειμένου (Word); **12.** Πως μπορούμε να εισάγουμε αυτόματη αρίθμηση σελίδων, ημερομηνία και ώρα σε ένα κείμενο; **13.** Οι εντολές Save, Save as σε ποιο Menu βρίσκονται; **14.** Να αναφέρετε τα είδη των στοιχίσεων που μπορούν να εφαρμοστούν σε έναν επεξεργαστή κειμένου. **15.** Πως μπορούμε να αντιγράψουμε και πώς να μεταφέρουμε ένα τμήμα κειμένου σε όποια θέση θέλουμε στο κείμενό μας; **16.** Να γράψετε μια σύντομη περίληψη του παρακάτω κειμένου. (θα δοθεί κείμενο) **17.** Μέσα από ποια επιλογή στο Menu μας μπορούμε να αλλάξουμε τις εσοχές σε μια παράγραφο; **18.** Ποια είναι τα πλήκτρα Αφετηρίας στο Touch System; **19.** Πως μπορούμε να δούμε τη μορφή με την οποία θα εκτυπωθεί ένα κείμενο στο WORD πρίν το εκτυπώσουμε; **20.** Οι εντολές Header και Footer εμφανίζονται στο Μενού '…..' του Επεξεργαστή Κειμένου Word: A) Edit, B) Tools, Γ) Format, Δ) View. Επιλέξτε την σωστή απάντηση **21.** Να δείξετε την στοίχιση των δακτύλων επάνω στο πληρκτολόγιο όταν ξεκινάμε το Touch system και ποια η θέση των δακτύλων μετά το τέλος κάθε πληκτρολόγησης; **22.** Δημιουργήστε ένα Tamplate για μια εμπορική επιστολή από τα υπάρχοντα και συντάγτε την εμπορική επιστολή.

- **23.** Για ποιο λόγω χρησιμοποιούμε την εισαγωγή προσωπικών στοιχείων Συντάκτη;
- **24.** Πόσες μορφές προβολής έχει ένα έγγραφο WORD;
- **25.** Από ποια επιλογή στο Menu μας μπορούμε να επιλέξουμε ένα κομμάτι ή ολόκληρο το κείμενό μας; Και ποια η συντόμευσή της;
- **26.** Πως μπορούμε να αλλάξουμε από τους χαρακτήρες μέσα σε ένα κείμενο WORD από κεφαλαία σε μικρά και το αντίστροφο αλλά και το μέγεθός τους;
- **27.** Να ενεργοποιήσετε το Expressscribe και να εισάγετε ένα ψηφιακό αρχείο από ιστοσελίδα.(Δίδεται υλικό)
- **28.** Να κάνετε απομαγνητοφώνηση στο παρακάτω κείμενο με την χρήση NVDA και τους προγράμματος Expressscribe.(θα δοθεί ψηφιακό αρχείο)
- **29.** Να διορθωθεί το συγκεκριμένο κείμενο μέσω του NVDA και των συντομεύσεων.
- **30.** Ενεργοποιήστε με συντόμευση το NVDA. Ακούστε το συγκεκριμένο κείμενο που σας δίδεται. Απαντήστε σε κάποιες ερωτήσεις του κειμένου (δίδεται υλικό).
- **31.** Να κάνετε απομαγνητοφώνηση στο παράκατω ψηφιακό αρχείο σε χρόνο 15 λεπτών.(δίδεται υλικό)
- **32.** Αναφέρετε τις δυνατότητες του προγράμματος JAWS.
- **33.** Να απομαγνητοφωνήσετε το παρακάτω ψηφιακό αρχείο σε 15 λεπτά. (δίδεται υλικό)
- **34.** Ενεργοποιήστε το Λογισμικό απομαγνητοφώνησης και εισάγετε ένα ψηφιακό αρχείο για επεξεργασία.
- **35.** Να αναφέρετε ποιες είναι οι συντομεύσεις για το Expresscribe.
- **36.** Να αναφέρετε τις συντομεύσεις του Supernova.
- **37.** Να αναφέρετε τις συντομεύσεις του Jaws.
- **38.** Ενεργοποιήστε το πρόγραμμα Jaws στον υπολογιστή σας.
- **39.** Με ποια επιλογή μας από το Menu μπορούμε να εισάγουμε μια εικόνα σε έναν επεξεργαστή κειμένου;
- **40.** Για ποιο λόγο χρησιμοποιούμε το WORDART;
- **41.** Πως μπούμε να εισάγουμε κελιά και στήλες σε έναν πίνακα περιεχομένων σε έναν επεξεργαστή κειμένου;
- **42.** Για ποιο λόγω χρησιμοποιούμε Συγχώνευση Αλληλιγραφίας;
- **43.** Μπορούμε να κάνουμε Συγχώνευση με μόνο ένα έγγραφο;
- **44.** Πως αποθηκεύουμε ένα έγγραφο ως Ιστοσελίδα;
- **45.** Πως χρησιμοποιούμε την υπερσύνδεση;
- **46.** Τι είναι Μακροεντολή και αναφέρετε τα βήματα με τα οποία δημιουργούμε μια Μακροεντολή.
- **47.** Πως μπορούμε να δημιουργήσουμε πίνακα περιεχομένων σε επεξεργαστή κειμένου;
- **48.** Να εισάγετε μέσα στο συγκεκριμένο κείμενο που έχετε συντάξει το συγκεκριμένο υπολογιστικό Φύλλο Excel.
- **49.** Πως αποθηκεύουμε μια Μακροεντολή;
- **50.** Αναφέρετε μερικά από τα βοηθητικά προγράμματα που συνοδεύουν τα Windows καθώς και την χρήση τους.
- **51.** Αναφέρετε τις διάφορες προβολές που υπάρχουν;
- **52.** Ποιες προβολές μπορούμε να χρησιμοποιήσουμε για την εμφάνιση των στοιχείων ενός φακέλου; Ποιες διαφορές υπάρχουν μεταξύ των διαφόρων προβολών;
- **53.** Πότε χρησιμοποιούμε την αναζήτηση; Αναφέρετε δύο τρόπους εκκίνησης της λειτουργίας της αναζήτησης.
- **54.** Τι εννοούμε με τον όρο Διασύνδεση Γραφικών με τον χρήστη;
- **55.** Ποια είναι η διαφορά του επεξεργαστή κειμένου wordPad και του προγράμματος Σημειωματάριο;

- **56.** Σε ποιες περιπτώσεις μπορεί να χρειαστεί να επανεκκινήσουμε τον υπολογιστή;
- **57.** Ποιά η χρησιμότητα του μενού συντόμευσης;
- **58.** Τι ονομάζουμε αρχείο και ποια είναι τα βασικά του μέρη;
- **59.** Τι είναι και σε τι εξυπηρετούν οι επεκτάσεις αρχείων;
- **60.** Τι ονομάζουμε φάκελο και για ποιο λόγο είναι καλό να χρησιμοποιούμε φακέλους.
- **61.** Τι σημαίνουν οι ιδιότητες ενός αρχέιου: μόνο για ανάγνωση, κρυφό και προς φύλαξη
- **62.** Τι είναι ο πίνακας ελέγχου και που τον χρησιμοποιούμε;
- **63.** Ποιοι είναι οι χαρακτήρες μπαλαντέρ στην αναζήτηση. Πώς και πότέ τους χρησιμοποιούμε ;
- **64.** Πότε χρησιμοποιούμε την επιλογή προσθαφαίρεση προγραμμάτων;
- **65.** Τι είναι οι συντομεύσεις; Πως τις αναγνωρίζουμε; Αναφέρετε δύο τρόπους δημιουργίας τους.
- **66.** Τι είναι η συμπίεση και η αποσυμπίεση ενός αρχείου η φακέλου και ποιοι οι τρόποι χρήσης τους;
- **67.** Περιγράψτε τα αποτελέσματα που θα εμφανιστούν εάν καταχωρήσουμε τα κριτήρια που είναι: WΟ\*, \*WO,WO, \*WO.txt, \*.rtf, W.xls, WO?.\*, ?WO.pp\*, W?O.doc
- **68.** Τι ενέργειες μπορούμε να κάνουμε με τις παρακάτω συντομεύσεις Έναρξη +D, Έναρξη + F, Έναρξη+Ε, Ctrl+A, Shift+κάτω βέλος, shift+del, ctrl+c, ctrl+x, ctrl+v;
- **69.** Τι ενέργειες μπορούμε να κάνουμε με τις παρακάτω συντομεύσεις enter,backspace,ctrl+tab,shift+ctrl+tab , tab , shift+tab;
- **70.** Τι είναι καλό να έχουμε υπόψην όταν ορίσουμε το όνομα ενός αρχείου και ενός φακέλου και τι μπορεί να περιέχουν οι φάκελοι ή τα αρχεία ;
- **71.** Εντοπίστε όλα τα αρχεία ή τους φακέλους που περιέχονται στο φάκελο «Τα έγγραφά μου» είναι έγγραφα κειμένου και τροποποιήθηκαν την τελευταία εβδομάδα και αποθηκεύστε το κριτήριο αναζήτησης με το όνομα αρχεία της εβδομάδας στο φάκελο τα έγραφα μου.
- **72.** Τι είναι προυπηλεγμένος εκτυπωτής και αναφέρετε δυο τρόπους με τους οποίους μπορούμε να ορίσουμε έναν άλλο εκτυπωτή ως προεπιλεγμένο εκτυπωτή του υπολογιστή μας.
- **73.** Αναφέρετε δυο τρόπους με τους οποίους μπορούμε να εγκαταστήσουμε ένα εκτυπωτή στο σύστημά μας
- **74.** Επιλέξτε τρία αρχεία του φακέλου «Τα έγγραφά μου» και δώστε την κατάλληλη εντολή προκειμένου να τα τυπώσετε.
- **75.** Ποια είναι η προυπηλεγμένη γλώσσα στου υπολογιστή σας; Πως αλλάζει και πως μπορείτε να προσθέσετε μια οποιαδήποτε γλώσσα;
- **76.** Ποιες είναι οι επιλογές του πλαισίου διαλόγου σβήσιμο του υπολογιστή και ποια η χρησιμότητά τους;
- **77.** Σε ποιες περιπτώσεις μπορεί να χρειαστεί να επανεκκινήσουμε τον υπολογιστή;
- **78.** Πως εμφανίζουμε το μενού συντόμευσης της επιφανεις εργασίας και ποια η χρησιμότητα του και ποιες εντολές μπορούμε να εκτελέσουμε μεσω αυτού;
- **79.** Σε ένα διεγραμμενό αρχείο η φάκελο στον κάδο ανακύκλωσης πως μπορούμε να εντοπίσουμε την αρχική θέση αποθήκευσης, την ημερομηνία διαγραφής καθώς και το μέγεθος των διαγραμμένων αρχείων.
- **80.** Δώστε τον ορισμό της Δημόσιας Διοίκησης
- **81.** Ποιες είναι οι Βασικές Αρχές Διοικητικών Πράξεων;
- **82.** Αναφέρετε τις Θεμελιώδης Αρχές Συντάγματος
- **83.** Τι εννοούμε με τον όρο Έθιμο;
- **84.** Από ποια όργανα ασκείται η Νομοθετική λειτουργία;
- **85.** Αναφέρετε τις θεμελιώδης Αρχές Διοικητικού Δικαίου
- **86.** Τι ονομάζουμε Σύνταγμα;

- **87.** Αναφέρετε παραδείγματα άγρραφων νόμων και γραπτών Νόμων και αναλύστε τις διαφορές τους
- **88.** Αναφέρετε την πυραμίδα Ιεράρχισης των γραπών Κανόνων Δικαίου ανάλογα με την τυπική ισχύ και το όργανο προέλευσής τους
- **89.** όταν δύο οι περισσότεροι κανόνες δικαίου συγκρούονται ποιος κανόνας υπερισχύει και γιατί;
- **90.** Σε ποια είδη χωρίζονται τα Συντάγματα
- **91.** Τι ονομάζουμε Αντιπροσωπευτική Αρχή;
- **92.** Ποιες είναι οι αρμοδιότητες Διοικητικών Οργάνων;
- **93.** Πως λειτουργούν τα συλλογικά Διοικητικά Όργανα;
- **94.** Ποιοι οι κανόνες ώστε να νομιμοποιηθούν οι αποφάσεις των συλλογικών Διοικητικών Οργάνων;
- **95.** Τι εννοούμε με τον όρο Κανονιστικές Πράξεις;
- **96.** Σε τι χωρίζονται τα Προεδρικά Διατάγματα;
- **97.** Ποιος ο ρόλος των Πολιτικών Κομμάτων;
- **98.** Αναφέρετε ένα παράδειγμα που να στηρίζεται στην Αρχή της Ισότητας;
- **99.** Τι εννοούμε με τον όρο Ηλεκτρονιική Διακυβέρνηση;
- **100.** Ποιες οι διακρίσεις Ιεραρχικού Ελέγχου;
- **101.** Τι γνωρίζετε για τους λόγους δημιουργίας της Ηλεκτρονικής Διακυβέρνησης;
- **102.** Τι γνωρίζετε για την Αρχή της Ιεραρχικής σχέσης και σε τι διακρίνεται;
- **103.** Τι εννοούμε με τον όρο Διοικητική Δράση;
- **104.** Ποιες υπηρεσίες αφορούν την Ηλεκτρονική Διακυβέρνηση;
- **105.** Πότε ξεκινά η τυπική ισχύ ενός Νόμου;
- **106.** Ποιοι οι σκοποί της Δημόσιας Διοίκησης;
- **107.** Τι ονομάζουμε Νόμους και πως θεσπίζονται;
- **108.** Αναφέρετε τους στόχους της Ηλεκτρονικής Διακυβέρνησης
- **109.** Ποια τα οφέλη της Ηλεκτρονικής Διακυβέρνησης;
- **110.** Να απομαγνητοφωνήσετε το παρακάτω ψηφιακό αρχείο σε χρόνο 17 λεπτάΔιορθώστε το παρακάτω κείμενο (δίδεται υλικό)
- **111.** Εισάγετε το συγκεκριμένο ψηφιακό αρχείο στο Jaws και ακούστε το στα Αγγλικά (δίδεται υλικό)
- **112.** Βάλτε χρόνους σαν comments μέσα στην απομαγνητοφώνηση στο Expresscribe και ξεκινηστε την απομαγνητοφώνηση με τις αντίστοιχες συντομεύσεις Έναρξη - Τέλος - Μπροστα -Πίσω.
- **113.** Πως μπορούμε να αλλάξουμε την γλώσσα στο Balabolka.
- **114.** Ενεργοποιήστε την συντόμευση για την γρήγορη ταχύτητα στο Expresscribe .
- **115.** Απομαγνητοφωνήστε σε 15 λεπτά το παρακάτω ψηφιακό κείμενο. (Δίδεται υλικό)
- **116.** Αναφέρετε τι πρόγραμμα είναι το Innoetics TTS Reader.
- **117.** Το Λογισμικό Loquendo Text to Speech (TTS) σε πόσες γλώσσες και σε πόσες φωνές είναι διαθέσιμο;
- **118.** Απομαγνητοφωνήστε σε 15 λεπτά το συγκεκριμένο κείμενο με αριθμιτικά στοιχεία και σημεία στίξης.(δίδεται υλικό)
- **119.** Τι εννούμε με τον όρο Επικοινωνία και σε ποια μέρη διακρίνεται;
- **120.** Αναφέρετε την διαδικασία της Επικοινωνίας και ποια η σημασία της;
- **121.** Σε τι χωρίζονται τα Μέα Επικοινωνίας;
- **122.** Τι εννοούμε με τον όρο Εσωτερική Επικοινωνία;
- **123.** Τι εννοούμε με τον όρο Εξωτερική Επικοινωνία;

#### ΑΠΟΜΑΓΝΗΤΟΦΩΝΗΤΕΣ ΣΥΝΟΜΙΛΙΩΝ – ΠΡΑΚΤΙΚΩΝ (για άτομα με προβλήματα όρασης)

- **124.** Δώστε έναν ορισμό του Αρχείου
- **125.** Ποιοι είναι οι σκοποί του Αρχείου;
- **126.** Τι είναι Ταξινόμηση;
- **127.** Ποιοι οι μέθοδοι Ταξινόμησης;
- **128.** Τι είναι Ταξιθέτηση;
- **129.** Σε ποια συστήματα διακρίνουμε την Ταξιθέτηση;
- **130.** Τι είναι Ηλεκτρονικό Αρχείο;
- **131.** Ποιοι είναι οι Γενικοί Κανόνες Αρχειοθέτησης;
- **132.** Τι καλείται Αρχείο Εμπιστευτικού Χαρακτήρα
- **133.** Πως μπορούμε να τηροούμε σωστά ένα Αρχείο;
- **134.** Δώστε τον ορισμό της Αλληλογραφίας
- **135.** Τι εννούμε με τον όρο Εμπορική Αλληλογραφία;
- **136.** Ποιες οι Διακρίσεις της Αλληλογραφίας;
- **137.** Πως μπορούμε να διαβαθμίσουμε την Αλληλογραφία;
- **138.** Αναφέρετε την διαιδικασία διαχείρισης μιας επιστολής μέσω του Ηλεκτρονικού Ταχυδρομείου;
- **139.** Ποιες οι διάκρισεις της εμπορικής Αληλογραφίας;
- **140.** Αναφέρετε τις προυποθέσεις σύνταξης της εμπορικής επιστολής
- **141.** Ποια τα Συτήματα Διάταξης Επιστολών;
- **142.** Σε ποιες περιπτώσεις μπορούμε να χρησιμοποιήσουμε ένα Δελτίο τύπου και από ποια στοιχεία αποτελείται;
- **143.** Τι ονομάζουμε Εγκύκλιες Επιστολές;
- **144.** Ποια τα βασικά στοιχεία της εμφάνισης μια Εμπορικής επιστολής;
- **145.** Να αποστείλετε ένα Ηλεκτρονικό μήνυμα μέσω Ηλεκτρονικού Ταχυδρομείου;
- **146.** Να συντάξετε μια εξουσιοδότηση
- **147.** Ποια στοιχεία καταχωρούμε στο πρακτικό μέρος μιας Πράξης;
- **148.** Ποια η έννοια του Ηλεκτρονικού Ταχυδρομείου;
- **149.** Τι εννοούμε με τον όρο Σύστημα Διοικητικής Οργάνωσης;
- **150.** Αναφέρετε την έννοια της Αυτοδιοίκησης
- **151.** Να δώσετε τον ορισμό της Διοικητικής Αποκέντρωσης;
- **152.** Ποια τα πλεονεκτήματα της Διοικητικής Αποκέντρωσης;
- **153.** Να αναφέρετε τα πλεονεκτήματα της Αυτοδιοίκησης.
- **154.** Τι ονομάζουμε Διοικητική Αυτοτέλεια και τι Οικονομική Αυτοτέλεια;
- **155.** Ποια τα κύρια γνωρίσματα των Νομικών Προσώπων Δημοσίου Δικαίου;
- **156.** Τι ονομάζουμε Ατομικά Δικαιώματα;
- **157.** Τι αναφέρει η Σύμβαση Δικαιωμάτων του Ανθρώπου
- **158.** Αναφέρετε συνοτπικά τα βασικά στοιχεία της συνθήκης της Ευρωπαϊκής Ένωσης
- **159.** Αναφέρετε προβλήματα Πολίτη με Διοίκηση
- **160.** Ποιες οι ειδκές επισημάνσεις νομιμότητας των αποφάσεων συλλογικών διοικητικών οργάνων;
- **161.** Τι εννοούμε με τον όρο δικαιώματα και υποχρεώσεις των πολιτών; Δώστε ένα παράδειγμα.
- **162.** Αναφέρετε μερικά Πολιτικά και Κοινωνικά Δικαιώματα. Δώστε παραδείγματα.

Σελίδα 12 από 18

#### ΑΠΟΜΑΓΝΗΤΟΦΩΝΗΤΕΣ ΣΥΝΟΜΙΛΙΩΝ – ΠΡΑΚΤΙΚΩΝ (για άτομα με προβλήματα όρασης)

- **163.** Τι εννούμε με τον όρο Ανεξάρτητες Διοικητικές Αρχές και σε τι χωρίζονται.
- **164.** Ποιες είναι οι θεμελιώδης υποχρεώσεις των πολιτών; Δώστε ένα παράδειγμα.
- **165.** Τι είναι η Ευρωπαϊκή Σύμβαση Δικαιωμάτων του Ανθρώπου (Ε.Σ.Δ.Α.) και που εφαρμόστηκε;
- **166.** Τι ανέφερε ο Χάρτης Θεμελιωδών Δικαιωμάτων της Ένωσης;
- **167.** Τι ονομάζουμε Κράτος;
- **168.** Ποια η σχέση Κράτος-Πολίτη;
- **169.** Ποια τα παθογενή χαρακτηριστικά του γραφειοκρατικού συστήματος
- **170.** Πότε υιοθετείται ο Κώδικας Ορθής Συμπεριφοράς και τι περιλαμβάνει;
- **171.** Πότε υπογράφηκε η Συνθήκη του Μάαστριχτ και τι περιλάμβανε;
- **172.** Πότε υπογράφει η Συνθήκη της Νίκαιας; Και τι περιλάμβανε;
- **173.** Αναφέρετε τα βασικά θεσμικά όργανα της Ευρωπαϊκής Ένωσης
- **174.** Τι ονομάζουμε Ευρωπαϊκό Κοινοβούλιο;
- **175.** Ποια η σημασία της ορθής πληροφόρησης και της διαφάνειας στη δραστηριοτητα της Δημόσιας Διοίκησης;
- **176.** Πως εφαρμόζεται η Νομιμότητα Διοικητικής Δράσης;
- **177.** Αναφέρετε τον Κώδικα Διοικητικής Διαδικασίας.
- **178.** Ποια τα χαρακτηριστικά μιας Διοικητικής Πράξης;
- **179.** Να δώσετε τους ορισμούς λογιστικό φύλλο και βιβλίο εργασίας. Να αναφέρετε τις βασικές δυνατότητες και λειτουργίες ενός λογιστικού φύλλου.
- **180.** Ποια προγράμματα επεξεργασίας πινάκων γνωρίζετε; Ποιές οι διαφορές τους.
- **181.** Ποιες είναι οι επιλογές εκτύπωσης του excel ως προς τον προσανατολισμό και τις περιοχές εκτύπωσης;
- **182.** Τι είναι τα σχόλια και πώς εισάγουμε ένα σχόλιο σε ένα κελί;
- **183.** Πως επιτυγχάνω την εκτύπωση των γραμμών πλέγματος σε ένα λογιστικό φύλλο.
- **184.** Να απαριθμήσετε συναρτήσεις ημερομηνίας και ώρας και να σχολιάσετε συνοπτικά τη λειτουργία τους.
- **185.** Ποια είδη στοίχισης γνωρίζετε; Πως στοιχίζονται τα αριθμητικά και αλφαριθμητικά δεδομένα που πληκτρολογούμε μέσα στα κελιά;
- **186.** Περιγράψτε τις συναρτήσεις άθροισης, μέσου όρου και στρογγυλοποίησης προς τον πλησιέστερο ακέραιο.
- **187.** Περιγράψτε τις συναρτήσεις καταμέτρησης, μεγαλύτερου και μικρότερου. Αναφέρετε παραδείγματα.
- **188.** Ποια είναι η διαφορά τύπου και συνάρτησης.
- **189.** Πώς αφαιρούμε τις γραμμές πλέγματος από την εκτύπωση ενός Λογιστικού Φύλλου;
- **190.** Πόσες κατηγορίες τελεστών γνωρίζετε και ποια είναι η σειρά προτεραιότητας αριθμητικών πράξεων;
- **191.** Αναφέρετε τις κατηγορίες των συναρτήσεων σε ένα λογιστικό φύλλο.
- **192.** Περιγράψτε τα βήματα που απαιτούνται για τη δημιουργία μιας γραφικής παράστασης στο Excel.
- **193.** Ποια είδη γραφημάτων υπάρχουν διαθέσιμα σε ένα λογιστικό φύλλο.
- **194.** Τι είναι η περιοχή γραφήματος και από ποιες περιοχές αποτελείται;
- **195.** Να αναφέρετε συνδυασμούς πλήκτρων για τις λειτουργίες αντιγραφή, αποκοπή, επικόλληση, αναίρεση, εκτύπωση στο Excel
- **196.** Να αναφέρετε είδη σφαλμάτων στα λογιστικά φύλλα
- **197.** Ποια είδη ταξινόμησης δεδομένων γνωρίζετε και πως εφαρμόζεται η ταξινόμηση στο Excel.
- **198.** Να εξηγήσετε τις διαφορές ανάμεσα στους τύπους και στις συναρτήσεις στο Excel.

Σελίδα 13 από 18

- **199.** Να περιγράψετε τις έννοιες της απόλυτης και σχετικής αναφοράς των κελιών.
- **200.** Ποιος ο ρόλος της γραμμής τύπων;
- **201.** Να σχολιάσετε συνοπτικά τις διαθέσιμες επιλογές εκτύπωσης ως προς τις περιοχές εκτύπωσης.
- **202.** Να εξηγήσετε τις διαφορές ανάμεσα στους τύπους και στις συναρτήσεις στο Excel.
- **203.** Να περιγράψετε τον τρόπο λειτουργίας της συνάρτησης συνθήκης.
- **204.** Να περιγράψετε τις περιοχές της κεφαλίδας και του υποσέλιδου. Ποια είναι τα αυτόματα κείμενα που μπορώ να προσθέσω;
- **205.** Να περιγράψετε τις έννοιες της απόλυτης και σχετικής αναφοράς των κελιών.
- **206.** Να περιγράψετε τη χρήση εμφωλευμένων συναρτήσεων στο excel.
- **207.** Τι είναι οι συγκεντρωτικοί πίνακες στο Excel.
- **208.** Τι είναι τα φίλτρα στα λογιστικά φύλλα και ποια είδη φίλτρων γνωρίζετε;

# <span id="page-14-0"></span>**4. Πρακτικό Μέρος: Κατάλογος Στοχοθεσίας Πρακτικών Ικανοτήτων και Δεξιοτήτων (Στοχοθεσία Εξεταστέας Ύλης Πρακτικού Μέρους)**

Για την πιστοποίηση της επαγγελματικής ικανότητας, κατά το Πρακτικό Μέρος, οι υποψήφιοι της ειδικότητας *ΑΠΟΜΑΓΝΗΤΟΦΩΝΗΤΕΣ ΣΥΝΟΜΙΛΙΩΝ – ΠΡΑΚΤΙΚΩΝ (για άτομα με προβλήματα όρασης)*, εξετάζονται σε γενικά θέματα επαγγελματικών γνώσεων και ικανοτήτων και επίσης σε ειδικές επαγγελματικές γνώσεις και ικανότητες, που περιλαμβάνονται αποκλειστικά στη στοχοθεσία του πρακτικού μέρους της ειδικότητας.

Τα εργαστηριακά μαθήματα της ειδικότητας είναι:

- 1. Ελληνική γλώσσα
- 2. Σύνταξη και Επεξεργασία κειμένου,
- 3. Χρήση Η/Υ,
- 4. Βασικές έννοιες της πληροφορικής,
- 5. Διαχείριση Windows αρχείων και φακέλων,
- 6. Διαδίκτυο και Αλληλογραφία,
- 7. Υπολογιστικά Φύλλα,
- 8. Πρακτική εφαρμογή στην Ειδικότητα (Σύστημα Braille)Α',
- 9. Πρακτική εφαρμογή στην Ειδικότητα Β', Γ', Δ' εξαμήνου.

Αναλυτικά σύμφωνα με τον οδηγό σπουδών της ειδικότητας για τα παραπάνω μαθήματα θα πρέπει ο υποψήφιος να είναι ικανός να:

- 1. Για την Ελληνική γλώσσα ο υποψήφιος θα πρέπει να:
- Χειρίζεται άψογα τον προφορικό και γραπτό λόγο.
- Κάνει χρήση των σημείων στίξης, ώστε να αποδώσει γραπτώς και με τον καλύτερο δυνατό τρόπο τα λόγια και τα συναισθήματα κάποιου ομιλητή.
- Γνωρίζει τους κανόνες ορθογραφίας και να γράφει ορθογραφημένα.
- Έχει επαρκείς γνώσεις της γραμματικής και του συντακτικού της Ελληνικής Γλώσσας.
- Διακρίνει τα λεκτικά σύνολα των προτάσεων, με έμφαση στον εντοπισμό ονοματικών και ρηματικών συνόλων.
- Εντοπίζει τις κύριες και δευτερεύουσες προτάσεις των κειμένων και να γνωρίζει το συντακτικό τους ρόλο.
- Έχει την ικανότητα να μετατρέπει τον ευθύ σε πλάγιο λόγο.
- Γνωρίζει τους τρόπους συνοχής ενός κειμένου καθώς και τη χρήση συνδετικών λέξεων και να μπορεί να τα εντοπίζει μέσα στα κείμενα που θα του δοθούν.
- Διακρίνει το κεντρικό νόημα από τις λεπτομέρειες ενός κειμένου και να είναι σε θέση να γράψει την περίληψή του.
- Συντάξει ένα κείμενο που να διακρίνετε για τη συνοχή, τη συνεκτικότητα και τη λογική αλληλουχία των νοημάτων του.
- Αποφανθεί για το είδος του αφηγητή ενός αφηγήματος και τους αφηγηματικούς τρόπους που χρησιμοποιούνται από τον συγγραφέα.

#### ΑΠΟΜΑΓΝΗΤΟΦΩΝΗΤΕΣ ΣΥΝΟΜΙΛΙΩΝ – ΠΡΑΚΤΙΚΩΝ (για άτομα με προβλήματα όρασης)

- 2. Για την σύνταξη και επεξεργασία κειμένου θα πρέπει να είναι ικανός να:
- Πληκτρολογεί με την μέθοδο Touch System.
- Επεξεργάζεται παραγράφους
- Επεξεργάζεται πίνακες στον επεξεργαστή κειμένου
- Χειρίζεται τις συντομεύσεις του επεξεργαστή κειμένου
- Δημιουργεί αρχεία και να τα επεξεργάζεται τις μορφοποιήσεις
- Δημιουργεί παραγράφους
- Χειρίζεται τις προβολές
- Μετακινεί και να αντιγράφει κείμενα
- Διορθώνει με τα αντίστοιχα εργαλεία τα κείμενα
- Αποθηκεύει και να μετονομάζει τα ονόματα των αρχείων που έχει δημιουργήσει στον επεξεργαστή κειμένου
- Συγχωνεύει αλληλογραφία
- Χρησιμοποιεί τις Μακροεντολές στον επεξεργαστή κειμένου
- 3. Για την Χρήση Η/Υ θα πρέπει να:
- Αναγνωρίζει λειτουργικά συστήματα και το περιβάλλον εργασίας.
- Συνδέει περιφερειακές συσκευές.
- Χρησιμοποιεί επαρκώς τα πλήκτρα συντόμευσης αντί του ποντικιού.
- Εγκαθιστά και χρησιμοποιεί λογισμικά που σχετίζονται με τη διευκόλυνση στην πρόσβαση του Η/Υ.
- Προστατεύει τον υπολογιστή και τα δεδομένα.
- Αναγνωρίζει και αντιμετωπίζει απειλές στο διαδίκτυο
- 4. Για τις βασικές έννοιες της πληροφορικής θα πρέπει να είναι ικανός να:
- Αναγνωρίζει τη σύσταση ενός προσωπικού υπολογιστή σε σχέση με το υλικό και το λογισμικό μέρος.
- Κατανοεί μερικές από τις στοιχειώδεις έννοιες από το χώρο της πληροφορικής όπως αποθήκευση δεδομένων, επεξεργασία δεδομένων και μνήμη.
- Εξηγεί την χρησιμότητα των δικτύων των πληροφοριών στους υπολογιστές και τη χρήση των εφαρμογών λογισμικού στην καθημερινή ζωή μέσα από παραδείγματα .
- Διακρίνει τις διαφορές των όρων : ενδοδίκτυο, ενδοδίκτυο εξωτερικής πρόσβαση, διαδίκτυο και παγκόσμιος ιστός μέσα από παραδείγματα .
- Προσδιορίσει τις εφαρμογές της πληροφορικής στην καθημερινή ζωή μέσα από παραδείγματα.
- Ταξινομεί τα θετικά και τα αρνητικά του ηλεκτρονικού ταχυδρομείου (email) και ηλεκτρονικού εμπορίου ( e-commerce) .
- Ερμηνεύει τον όρο Ασφάλεια Πληροφορικών και των ωφελειών ενός οργανισμού και να προνοεί για κινδύνους σχετικούς με την ασφάλεια των πληροφοριών,
- Υιοθετεί κατάλληλες πρακτικές για την σωστή αντιμετώπιση και πρόληψη ιών.
- Προσδιορίζει την έννοια των πνευματικών δικαιωμάτων όταν εφαρμόζονται σε λογισμικό.

- Ανακαλύπτει λογισμικό περιορισμένης χρήσης (shareware) και ελεύθερης χρήσης (freeware)

#### ΑΠΟΜΑΓΝΗΤΟΦΩΝΗΤΕΣ ΣΥΝΟΜΙΛΙΩΝ – ΠΡΑΚΤΙΚΩΝ (για άτομα με προβλήματα όρασης)

- 5. Για το διαδίκτυο και την αλληλογραφία ο υποψήφιος θα πρέπει να είναι ικανός να:
- Συντάσσει και να χειρίζεται την αλληλογραφία.
- Έχει τις απαιτούμενες δεξιότητες για τον χειρισμό της ηλεκτρονικής αλληλογραφίας.
- Είναι ικανός να διορθώνει τις επιστολές
- Μπορεί να χειρίζεται την ηλεκτρονική αλληλογραφία
- Μπορεί να αποστέλλει ηλεκτρονικά μηνύματα
- Χρησιμοποιεί και τις αντίστοιχες συντομεύσεις κατά την επεξεργασία επιστολής
- Ταξινομεί τα ηλεκτρονικά αρχεία
- Διαβαθμίζει και να χαρακτηρίζει την αλληλογραφία
- Συγχωνεύει την αλληλογραφία
- 6. Για την χρήση υπολογιστικών φύλλων να είναι ικανός να:
- Δημιουργεί και να επεξεργάζεται απλούς πίνακες
- Αυτοματοποιεί τους βασικούς υπολογισμούς με χρήση συναρτήσεων
- Αναγνωρίζει τυπικά σφάλματα
- Ταξινομεί δεδομένα
- Χειρίζεται και να αναζητά πληροφορίες σε μεγάλο όγκο δεδομένων με χρήση φίλτρων
- Εκτυπώνει βιβλία και φύλλα εργασίας
- 7. Για τη διαχείριση windows αρχείων και φακέλων να είναι ικανός να:
- Χρησιμοποιεί τις βασικές λειτουργίες ενός υπολογιστή και του λειτουργικού συστήματος με συντομεύσεις αλλά και με το ποντίκι .
- Διαχειρίζεται να οργανώνει , να αντιγράφει, να μετακινεί, να μετονομάζει ,να επιλέγει να διαγράφει , να επαναφέρει αρχεία – φακέλους.
- Ταξινομεί αρχεία και φακέλους βάση κριτηρίων.
- Αναγνωρίσει βασικούς τύπους αρχείων
- Δημιουργεί συντομεύσεις καθώς και να συμπιέζει και να αποσυμπιέζει αρχεία και φακέλους.
- Ανακαλύπτει αρχεία ή φακέλους μέσω της λειτουργίας της αναζήτησης.
- Χειρίζεται βοηθητικά προγράμματα των windows .
- Χρησιμοποιεί προγράμματα ανίχνευσης ιών .
- Ρυθμίζει βασικές παραμέτρους του υλικού και του λογισμικού του υπολογιστή.
- 8. Για το μάθημα Πρακτική Εφαρμογή στην ειδικότητα (Σύστημα Braille)/Α' να είναι ικανός

να:

- χειρίζεται με επάρκεια τον Λογοτεχνικό κώδικα Braille. Είναι απαραίτητο να γνωρίζει το Ελληνικό σύστημα Braille (ελληνικό αλφάβητο, δίψηφα φωνήεντα, συνδυασμούς φωνηέντων, σημεία στίξης, διάφορα σύμβολα κλπ), το Αγγλικό αλφάβητο και τους αριθμούς,
- γράφει και διαβάζει με άνεση και ταχύτητα,
- γνωρίζει τις διαθέσιμες συσκευές συμβατικές και προηγμένης τεχνολογίας για την παραγωγή υλικού σε μορφή Braille, όπως γραφομηχανές, μεταφραστές Braille, εκτυπωτές (embossers), ανανεώσιμες διατάξεις (Brailledisplays), απαραίτητων για τη μελλοντική του εργασία ως απομαγνητοφωνητής".

- 9. Για το μάθημα Πρακτική Εφαρμογή στην ειδικότητα/Β', Γ', Δ' να είναι ικανός να:
- Κατέχει γνώσεις σημαντικών Προγραμμάτων λογισμικού Απομαγνητοφώνησης
- Χειρίζεται πολύ καλά τον εξοπλισμό Απομαγνητοφώνησης
- Διορθώνει και αξιολογεί τα κείμενα
- Γνωρίζει ξένες γλώσσες και να απομαγνητοφωνεί ξένα ψηφιακά αρχεία
- Γνωρίζει πολύ καλά να πληκτρολογεί με την μέθοδο Touch System
- Κατέχει απόλυτα τις Συντομεύσεις στα Προγράμματα
- Απομαγνητοφωνεί σε κατάλληλους χρόνους
- Χρησιμοποιεί όλα τα μέσα όπως πετάλια και άλλα περιφερειακά κατά την Απομαγνητοφώνηση